Chris Lowder, Craig DeForest, J. Marcus Hughes, Sarah A. Kovac, Derek Lamb, Ritesh Patel, Jillian Redfern, Daniel Seaton, Matthew West *Southwest Research Institute*  PUNCH 5 meeting

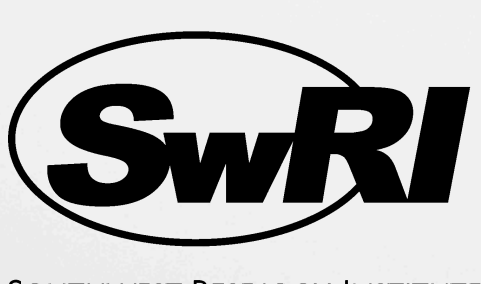

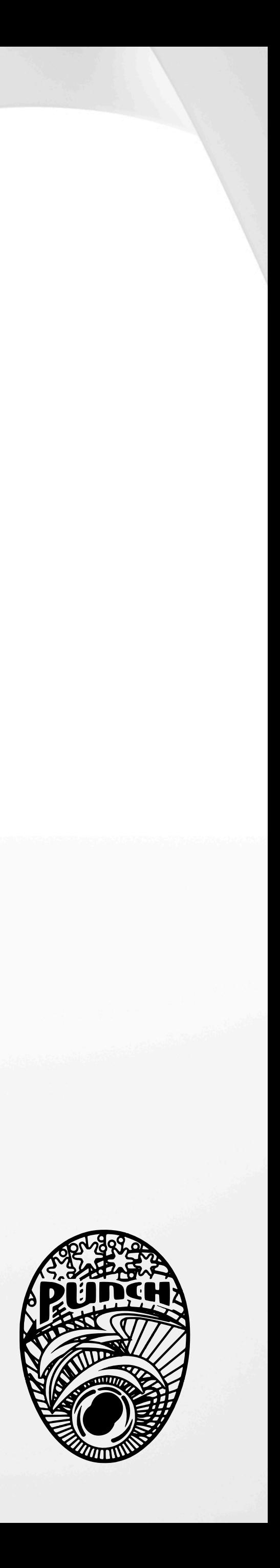

**SOUTHWEST RESEARCH INSTITUTE** 

## A How-To Guide Working with PUNCH Data

## What is PUNCH?

## What is PUNCH Data?

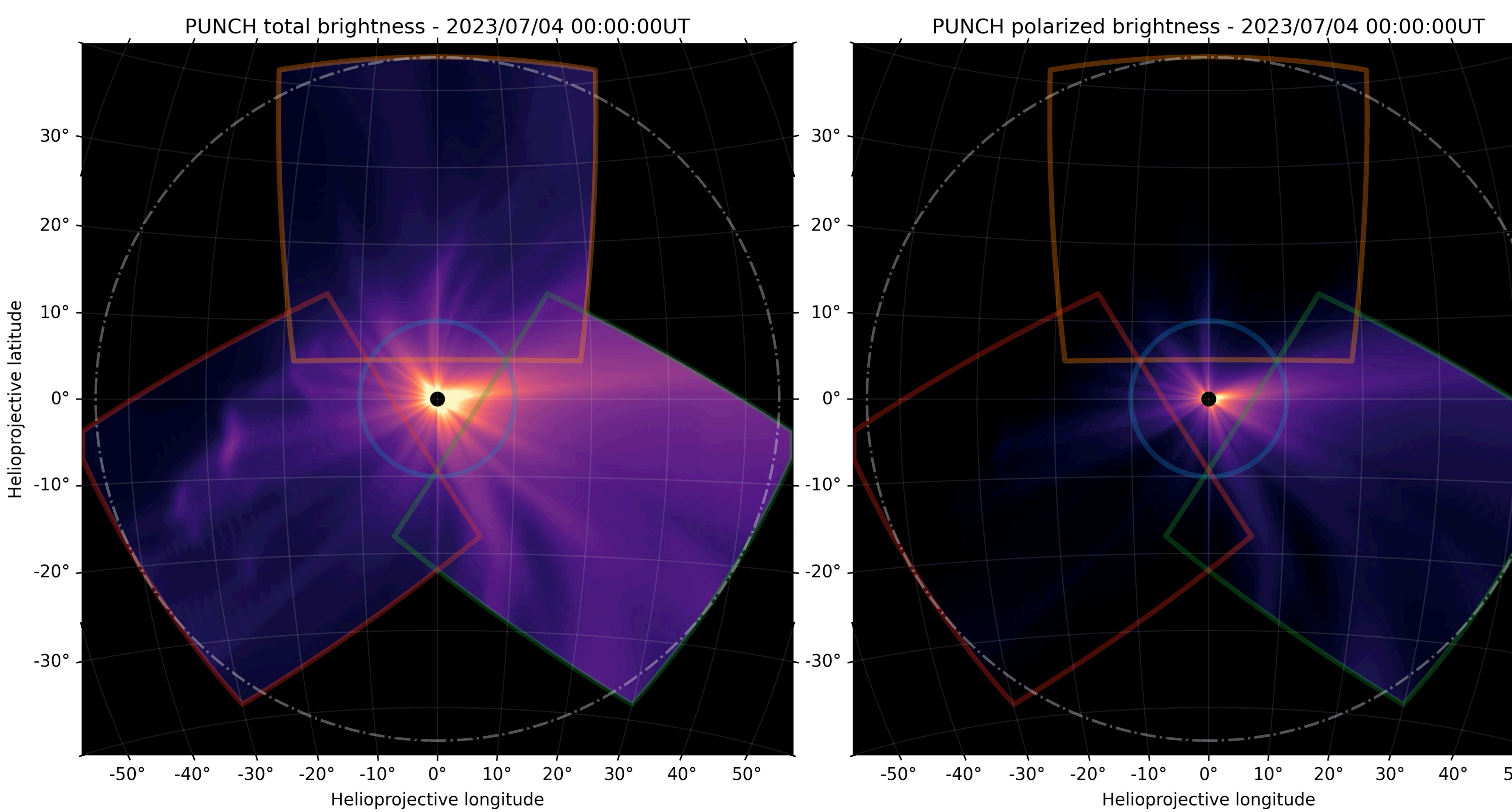

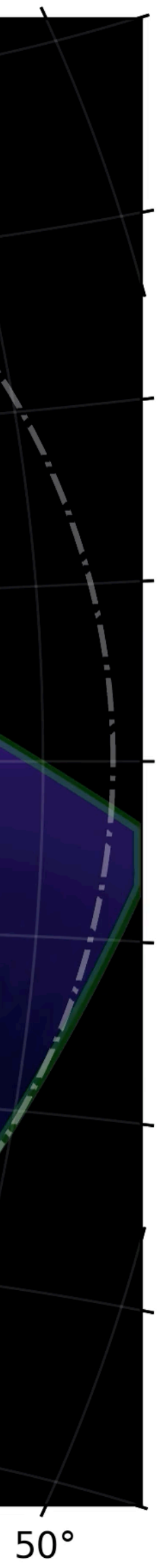

## Data and metadata Data design principles

- Built on NDCube
	- Bundles data with associated uncertainties, world coordinate system (WCS), and metadata
- Transparent & self-describing metadata
- Fully standards (FITS 4.0) compliant
- Human *enjoyably* readable
- Uses FITS's multidimensional data capabilities to represent polarization, uncertainty, etc.

```
COMMENT ----- Documentation, Contact, and Collection Metadata ------------------
      = 'https://doi.org/TBD' / Data reference DOI
PROJECT = 'PUNCH ' 
TITLE = 'PUNCH Level-3 Polarized Low Noise Mosaic' 
KEYVOCAB= 'Unified Astronomy Thesaurus Keywords' 
KEYWORDS= 'Solar Corona (1483), Solar K Corona (2042), Solar F Corona (1991), &' 
CONTINUE 'Solar Coronal Streamers (1486), Solar Coronal Plumes (2039), Solar &' 
CONTINUE 'Wind (1534), Fast Solar Wind (1872), Slow Solar Wind (1873), Solar &' 
CONTINUE 'Coronal Mass Ejection (310), Heliosphere (711), Polarimetry (1278)' 
LICENSE = 'Creative Commons Attribution 4.0 International | CC BY 4.0' 
DESCRPTN= 'PUNCH Level-3 data, Composite mosaic in output coordinates' 
DOC_URL = 'https://punch.spaceops.swri.org' 
COMMENT ----- File Type and Provenance ---------
FILENAME= '' / Name of file 
LEVEL = '3 ' / Product Level 
OBSTYPE = 'Polarized low noise mosaic' / Plain text observation 
TYPECODE= 'PA ' / Observation product type code 
OBSCODE = 'M / Observatory spacecraft code
PIPEVRSN= '' / PUNCHPipe software version number 
FILE_RAW= '' / Raw telemetry filename 
ORIGIN = 'SwRI ' / Institution responsible for creating the file 
COMMENT ----- Temporal Information ---------------
TIMESYS = 'UTC ' / Principal time system 
DATE-BEG= '2024-06-20T00:00:00.000' / UTC time observation 
DATE-OBS= '2024-06-20T00:00:00.000' / UTC reference time 
DATE-AVG= '2024-06-20T00:16:00.000' / UTC reference time 
DATE-END= '2024-06-20T00:32:00.000' / UTC time of observation end 
DATE = \degree 2024-06-20T12:32:00.000' / UTC file generation date and time
COMMENT ----- Instrument and Spacecraft State ----
WAVELNTH= 530 / [nm] average peak response
WAVEUNIT= 'nanometer' / Unit of observation measurement
OBS-MODE= 'Polar_BpB' / Image Mode (Unpolarized, Polar_MZP, Polar_BpB) 
OBSLAYR1= 'Polar_B ' / Image Mode for first datacube layer 
OBSLAYR2= 'Polar_pB' / Image Mode for second datacube layer 
INSTRUME= 'WFI+NFI Mosaic' / Instrument name 
TELESCOP= 'PUNCH 1-2-3-4' / Satellite name 
OBSRVTRY= 'PUNCH ' / Observatory name
OBJECT = 'Heliosphere white light' / Object observed 
COMMENT ----- World Coordinate System ------------------------------------------ 
WCSAXES = 3 / Number of coordinate axes 
CRPIX1 = 2047.5 / Pixel coordinate of reference point 
CRPIX2 = 2047.5 / Pixel coordinate of reference point 
CRPIX3 = 0.0 / Pixel coordinate of reference point<br>DC1 1 = 1.0 / Coordinate transformation matrix el
PC1_1 = 1.0 / Coordinate transformation matrix element
PC1_2 = 0.0 / Coordinate transformation matrix element
PC1_3 = 0.0 / Coordinate transformation matrix element
PC2_1 = 0.0 / Coordinate transformation matrix element 
PC2_2 = 1.0 / Coordinate transformation matrix element 
PC2_3 = 0.0 / Coordinate transformation matrix element
PC3_1 = 0.0 / Coordinate transformation matrix element
PC3_2 = 0.0 / Coordinate transformation matrix element 
PC3_3 = 1.0 / Coordinate transformation matrix element
CDELT1 = 0.0225 / [deg] Coordinate increment at reference point 
CDELT2 = 0.0225 / [deg] Coordinate increment at reference point 
CDELT3 = 1.0 / Coordinate increment at reference point 
CUNIT1 = 'deg ' / Units of coordinate increment and value 
CUNIT2 = 'deg \prime ' / Units of coordinate increment and value<br>CUNIT3 = '' / Units of coordinate increment and value
            / Units of coordinate increment and value
CTYPE1 = 'HPLN-ARC' / Coordinate type codezenithal/azimuthal equidist
CTYPE2 = 'HPLT-ARC' / Coordinate type codezenithal/azimuthal equidist 
CTYPE3 = 'STOKES ' / Coordinate type 
CRVAL1 = 0.0 / [deg] Coordinate value at reference point 
CRVAL2 = 0.0 / [deg] Coordinate value at reference point
CRVAL3 = 0.0 / Coordinate value at reference point
```
### Overview Data pipeline

- Combining observations from four satellites into one virtual observatory with modern pipeline tools
- *Prefect* for pipeline orchestration
- *NDCube* for data handling
- Ease of use / extensibility
- Robust documentation

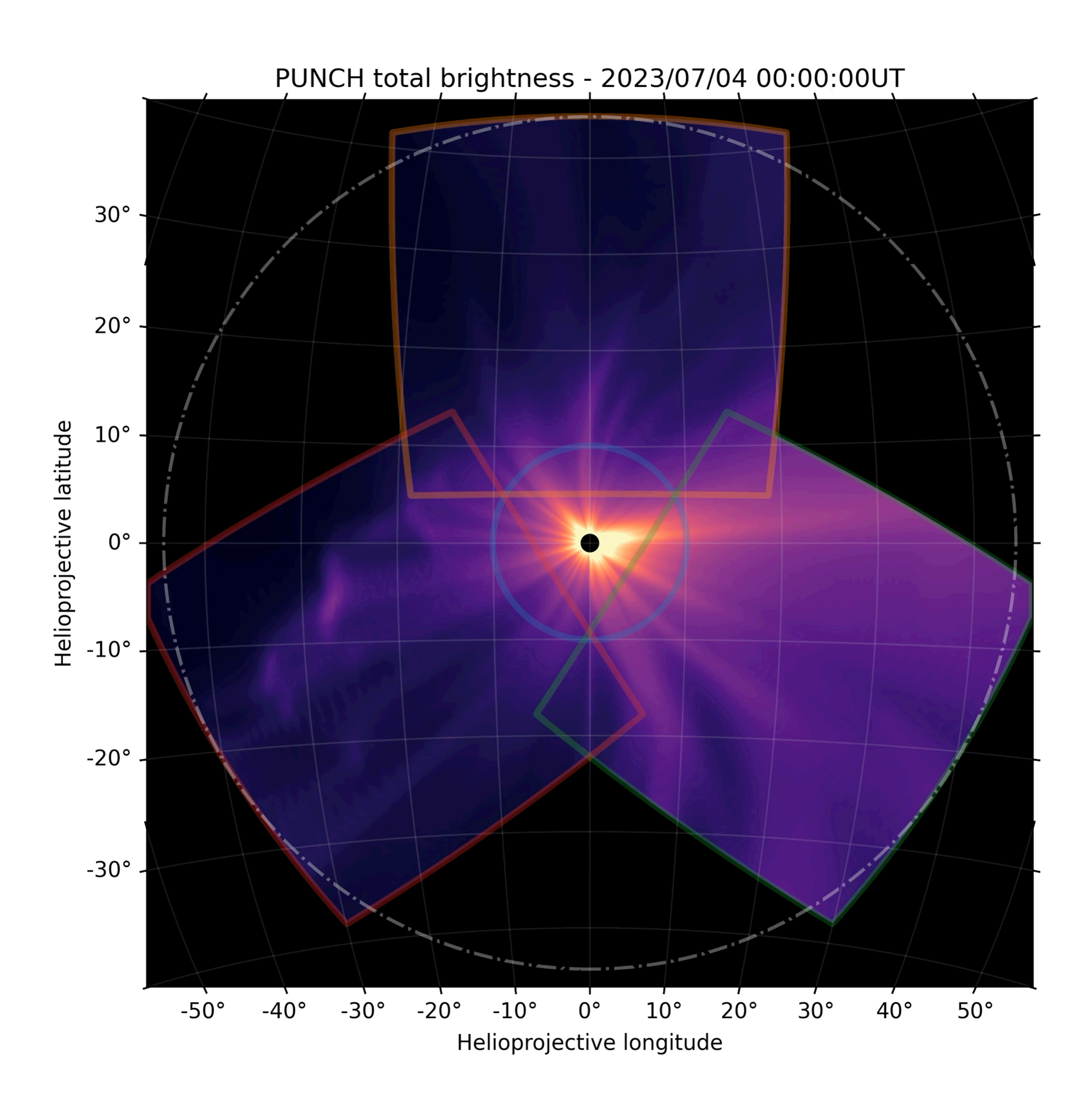

### Overview Data products

- Preliminary synthetic PUNCH data generated from GAMERA model data
- Simulates real PUNCH Level 3 data
- Does not include a starfield or F-corona
- The next iteration of this data will include realistic noise

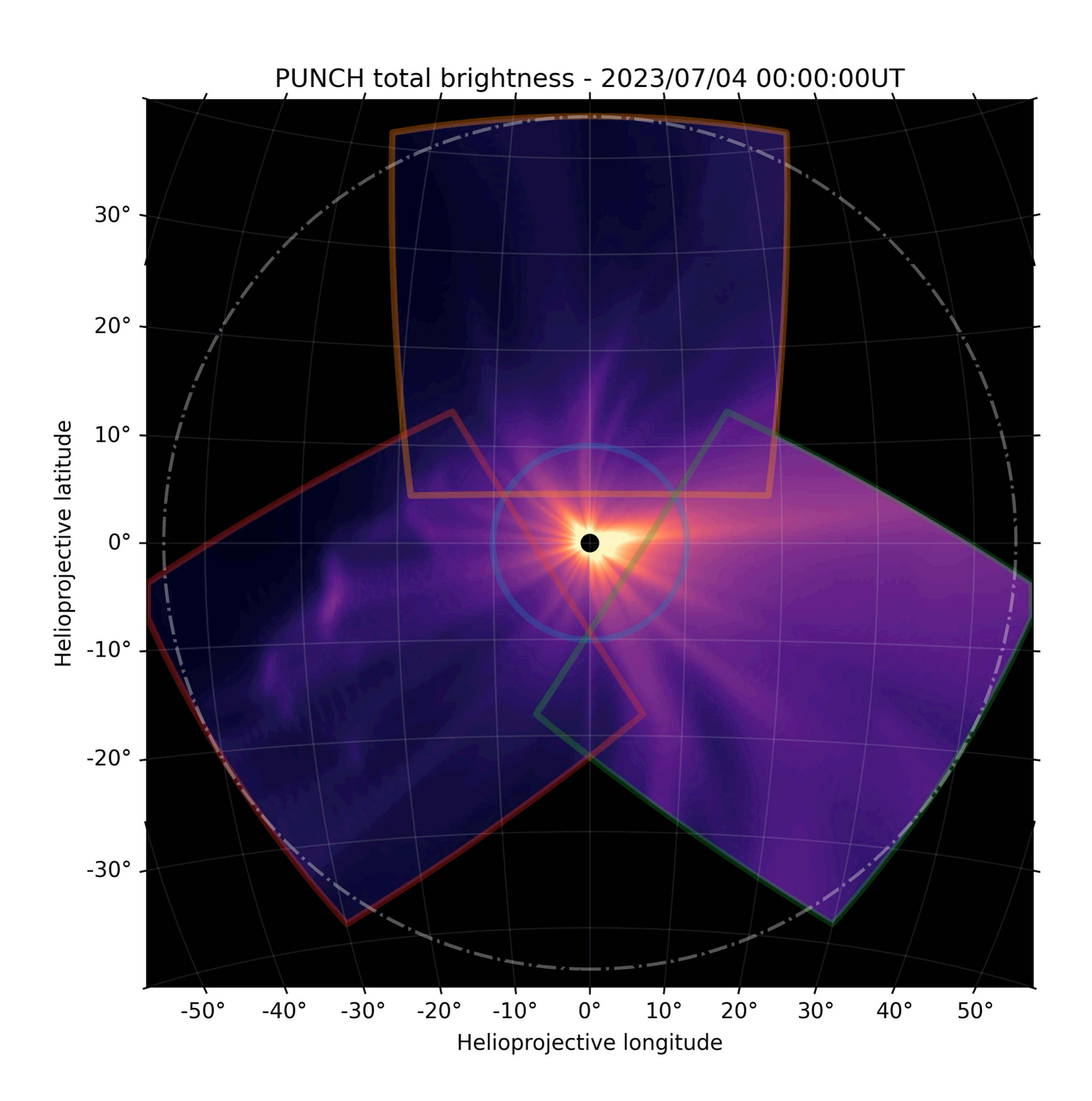

#### Filenames Data products

#### PUNCH \_ L3 \_ PAM \_ 20230704000000 \_ v1.fits

Spacecraft Data Product level code

Timestamp Version

number for reprocessing

### Primary data Data products

- L3 Level 3 total brightness and polarized brightness
	- **PAM** Polarized Low Noise Mosaic 32 minutes
	- **PAN** Polarized Low Noise NFI Image 32 minutes
	- **PTM** Polarized Trefoil Mosaic 4 minutes
	- **PNN** Polarized NFI Image 4 minutes
- Corresponding clear data (**CXX**) also generated in data pipeline

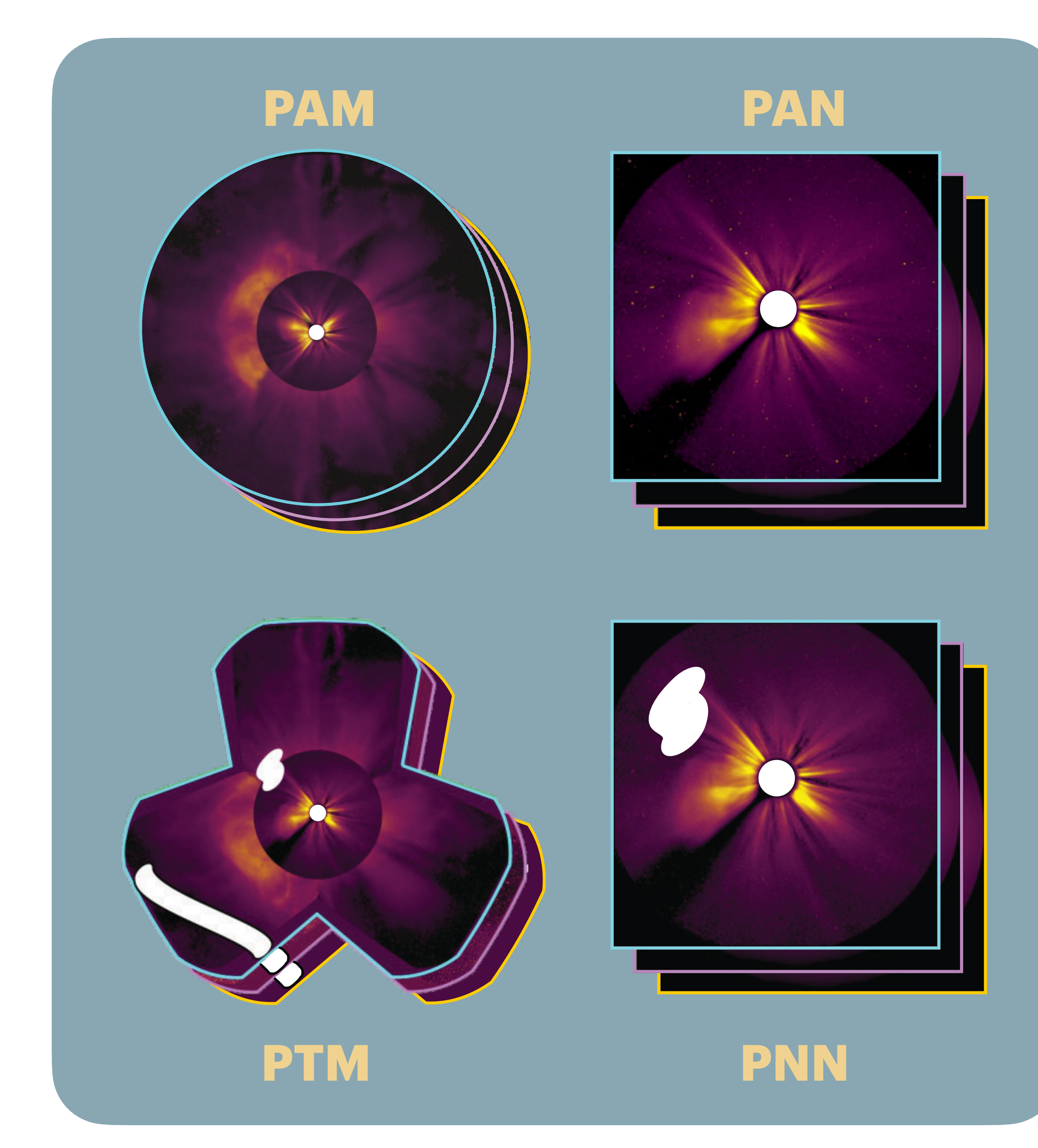

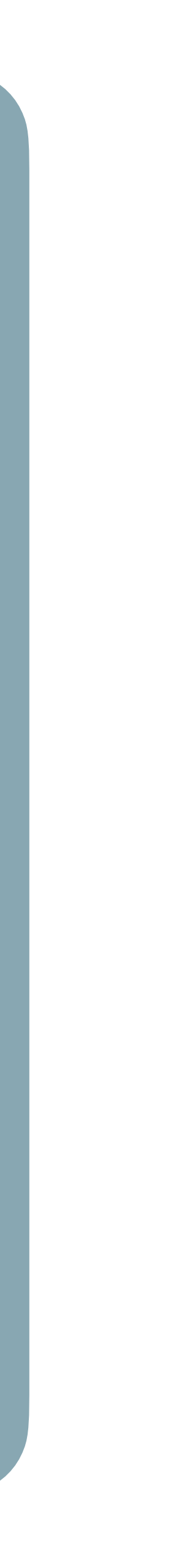

### Overview Data products

- Data is RICE compressed, with primary data / header in the second HDU and uncertainty in the third HDU
- Data can be read with astropy FITS frameworks
- Bespoke data handler capable of reading PUNCH data and bundling the data and WCS information will be available at https:// github.com/punch-mission
- A sample IDL script for reading PUNCH data is under development at: https://github.com/ punch-mission/PUNCH\_IDL\_Tools

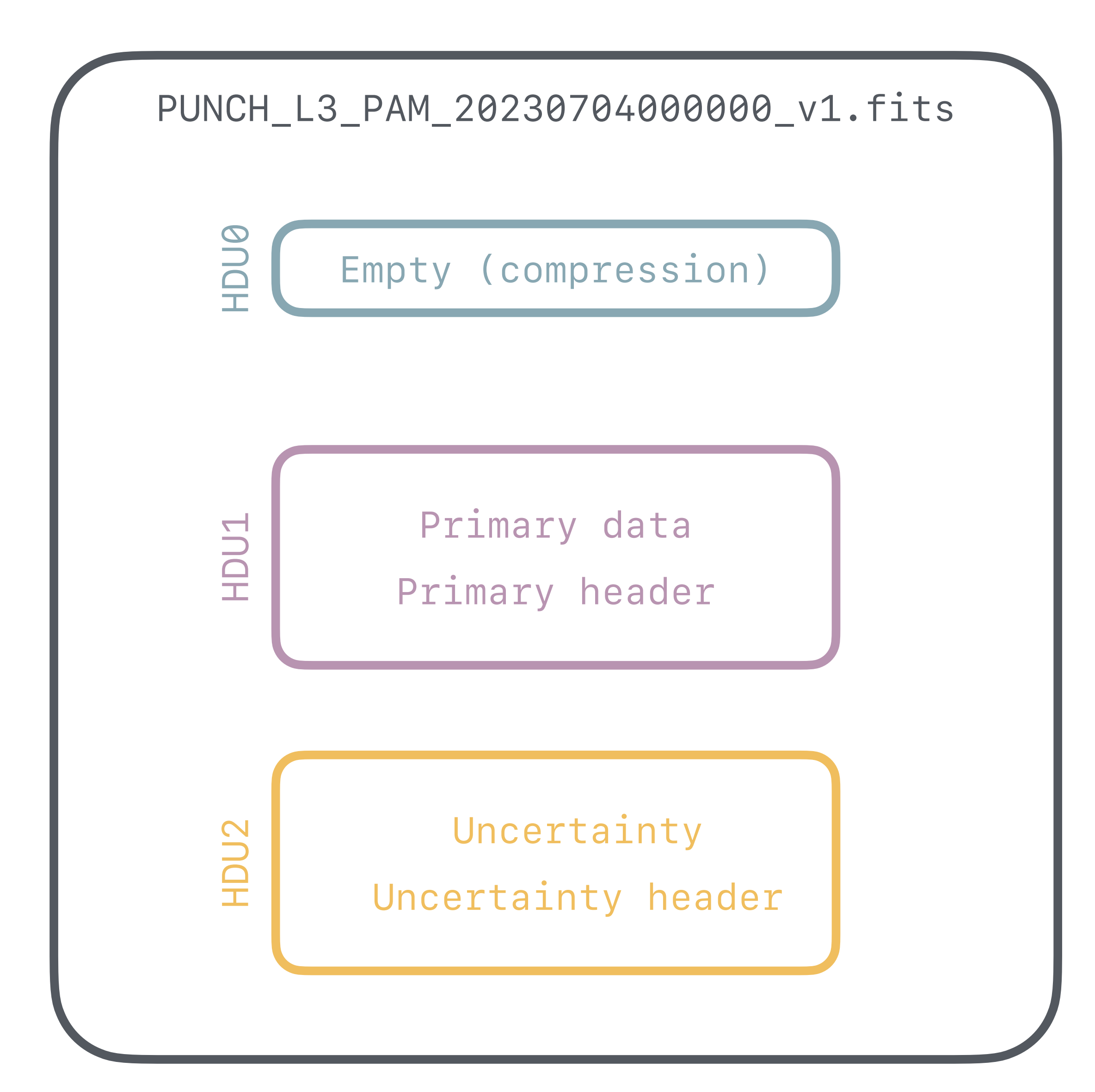

# A notebook example

# Load libraries

import matplotlib.pyplot as plt from matplotlib.colors import LogNorm import numpy as np

from astropy.io import fits from astropy.wcs import WCS

import astropy.units as u

from sunpy.map import Map

from ndcube import NDCube

# Specify data filepath

# Open the HDU list, and read out the appropriate data # As the data is RICE compressed, the \*second\* HDU contains the main data frame

filename = 'PUNCH\_L3\_PAM\_20240620000000.fits'

```
with fits.open(filename) as hdul: 
    data = hdu1[1].dataheader = hdu1[1].headeruncertainty = hdu1[2].data
```
# Take a look at the data and uncertainty array shapes # For this data product, total brightness and polarized brightness and stacked along the first dimension # The uncertainty array corresponds on a pixel-to-pixel basis with the data array

data.shape, uncertainty.shape

#### ((2, 4096, 4096), (2, 4096, 4096))

#### # Take a look at the header for these data header

```
COMMENT ----- FITS Required ---------------------------------------------------- 
EXTNAME = 'PRIMARY DATA ARRAY' / Name of this binary table extension 
LONGSTRN= 'OGIP 1.0' / The OGIP long string convention may be used
COMMENT ----- Documentation, Contact, and Collection Metadata ------------------
DOI = 'https://doi.org/TBD' / Data reference DOI 
PROJECT = 'PUNCH ' 
TITLE = 'PUNCH Level-3 Polarized Low Noise Mosaic' 
... 
COMMENT ----- File Type and Provenance ———————————————————— 
... 
COMMENT ----- Temporal Information --------------------------------------------- 
TIMESYS = 'UTC ' / Principal time system 
DATE-BEG= '2024-06-20T00:00:00.000' / UTC time observation 
DATE-OBS= '2024-06-20T00:00:00.000' / UTC reference time 
DATE-AVG= '2024-06-20T00:16:00.000' / UTC reference time 
DATE-END= '2024-06-20T00:32:00.000' / UTC time of observation end 
DATE = \degree 2024-06-20T12:32:00.000' / UTC file generation date and time
COMMENT ----- Instrument and Spacecraft State ---------------------------------- 
WAVELNTH= 530 / [nm] average peak response 
WAVEUNIT= 'nanometer' / Unit of observation measurement<br>OBS-MODE= 'Polar_BpB' / Image Mode (Unpolarized, Polar N
OBS-MODE= 'Polar_BpB'        / Image Mode (Unpolarized, Polar_MZP, Polar_<br>OBSLAYR1= 'Polar_B '       / Image Mode for first datacube layer
                               / Image Mode for first datacube layer
OBSLAYR2= 'Polar_pB' / Image Mode for second datacube layer 
INSTRUME= 'WFI+NFI Mosaic' / Instrument name 
TELESCOP= 'PUNCH 1-2-3-4' / Satellite name 
OBSRVTRY= 'PUNCH ' / Observatory name
OBJECT = 'Heliosphere white light' / Object observed 
COMMENT ----- World Coordinate System ------------------------------------------ 
... 
COMMENT ----- Fixity ----------------------------------------------------------- 
CHECKSUM= 'EWh3HVh2EVh2EVh2' / HDU checksum updated 2024-04-06T21:54:50 
DATASUM = '1089768418' / data unit checksum updated 2024-04-06T21:54:50 
COMMENT ----- History ---------------------------------------------------------- 
HISTORY Records of processing from pipeline
```
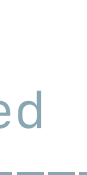

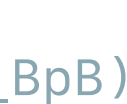

```
# The header information can be converted 
into an AstroPy WCS object
# Note that due to the stacked nature of this 
data, there is an additional STOKES axis
```
 $data\_wcs = WCS(header);$ 

```
Number of WCS axes: 3 
CTYPE : 'HPLN-ARC' 'HPLT-ARC' 'STOKES' 
CRVAL : 0.0 0.0 0.0 
CRPIX : 2047.5 2047.5 0.0 
PC1_1 PC1_2 PC1_3 : 1.0 0.0 0.0 
PC2_1 PC2_2 PC2_3 : 0.0 1.0 0.0 
PC3_1 PC3_2 PC3_3 : 0.0 0.0 1.0 
CDELT : 0.0225 0.0225 1.0 
NAXIS : 4096 4096 2
```
data\_wcs

#### WCS Keywords

# Construct a SunPy Map object of out this data data\_map = Map(data, header)

# Plot the data using the SunPy Map object plotting function

data\_map.plot(norm='log')

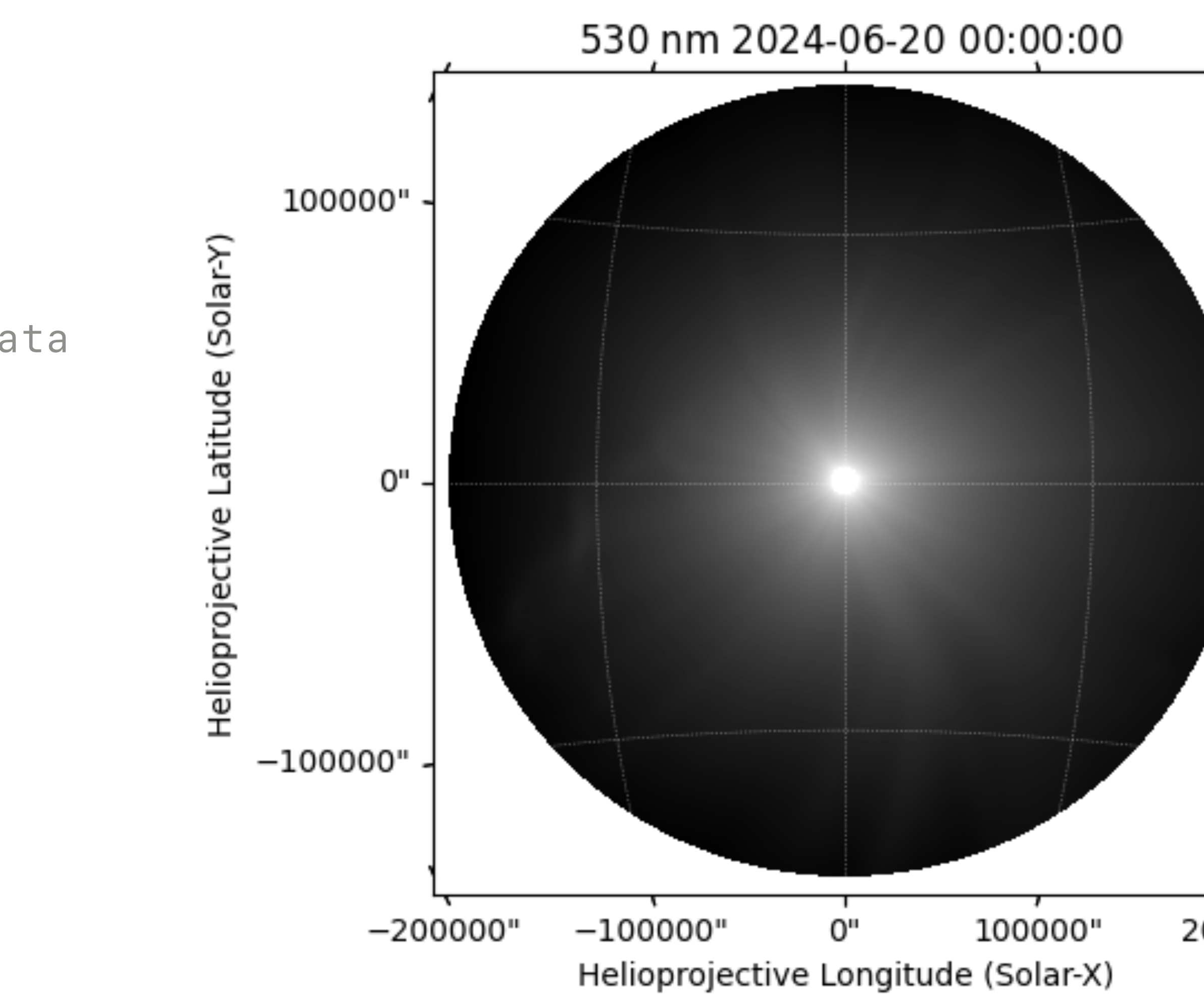

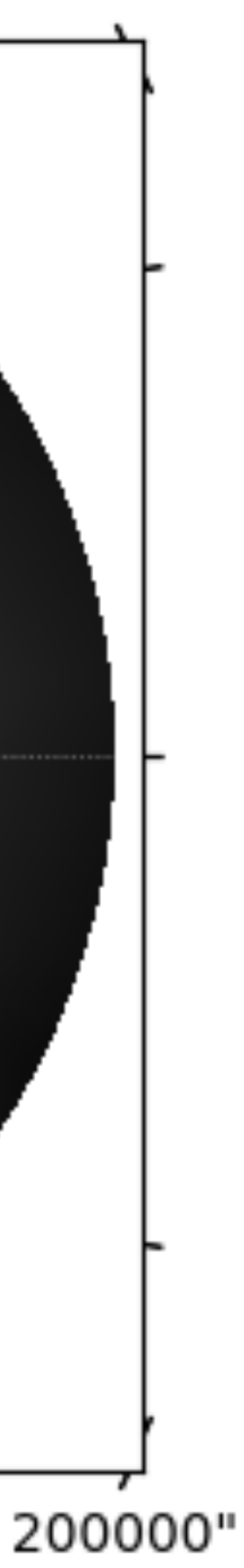

#### # Construct an NDCube object out of this data

data\_ndcube = NDCube(data, wcs=data\_wcs, meta=header)

data\_ndcube

#### <ndcube.ndcube.NDCube object at 0x17f9c31d0> NDCube

------

```
Dimensions: [2.000e+00 4.096e+03 4.096e+03] 
  pix 
Physical Types of Axes: 
  [('phys.polarization.stokes',), 
  ('custom:pos.helioprojective.lon', 
  'custom:pos.helioprojective.lat'), 
  ('custom:pos.helioprojective.lon', 
  'custom:pos.helioprojective.lat')] 
Unit: None 
Data Type: float32
```
# Plot the data using matplotlib manually

```
plt.figure(figsize=(9.5, 7.5))
ax = plt.subplot(111, projection=data_wcs[0, :, :])plt.imshow(data[0,:,:], cmap='Greys_r', 
norm=LogNorm(vmin=1.77e-15, vmax=3.7e-11)) 
lon, lat = ax.coordslat.set_ticks(np.arange(-90, 90, 15) * u.degree)
lon.set_ticks(np.arange(-180, 180, 15) * u.degree)
lat.set_major_formatter('dd')
lon.set_major_formatter('dd')
ax.set_facecolor('black')
ax.coords.grid(color='white', alpha=.25, 
ls='dotted')
```

```
plt.xlabel("Helioprojective longitude")
plt.ylabel("Helioprojective latitude")
plt.title('Synthetic PUNCH Total Brightness')
plt.colorbar(label='Mean Solar Brightness')
```
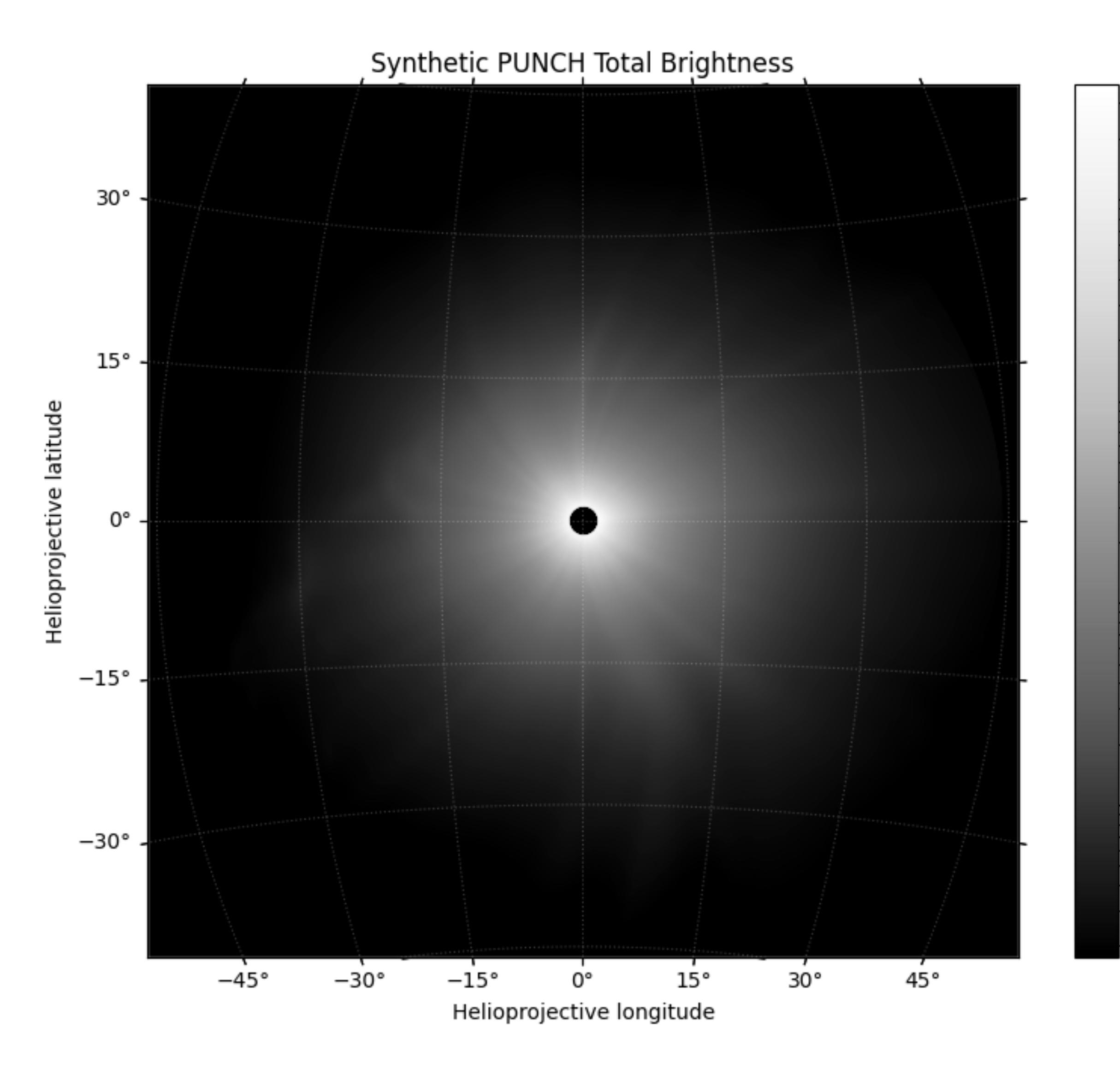

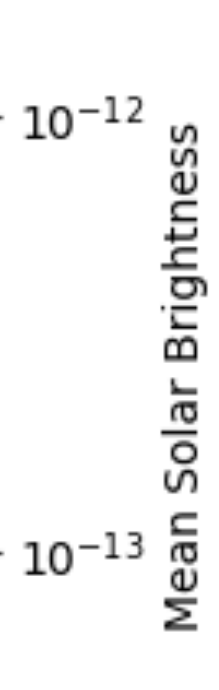

 $\cdot$  10 $^{-14}$ 

 $10^{-11}$ 

### Notebook / sample data

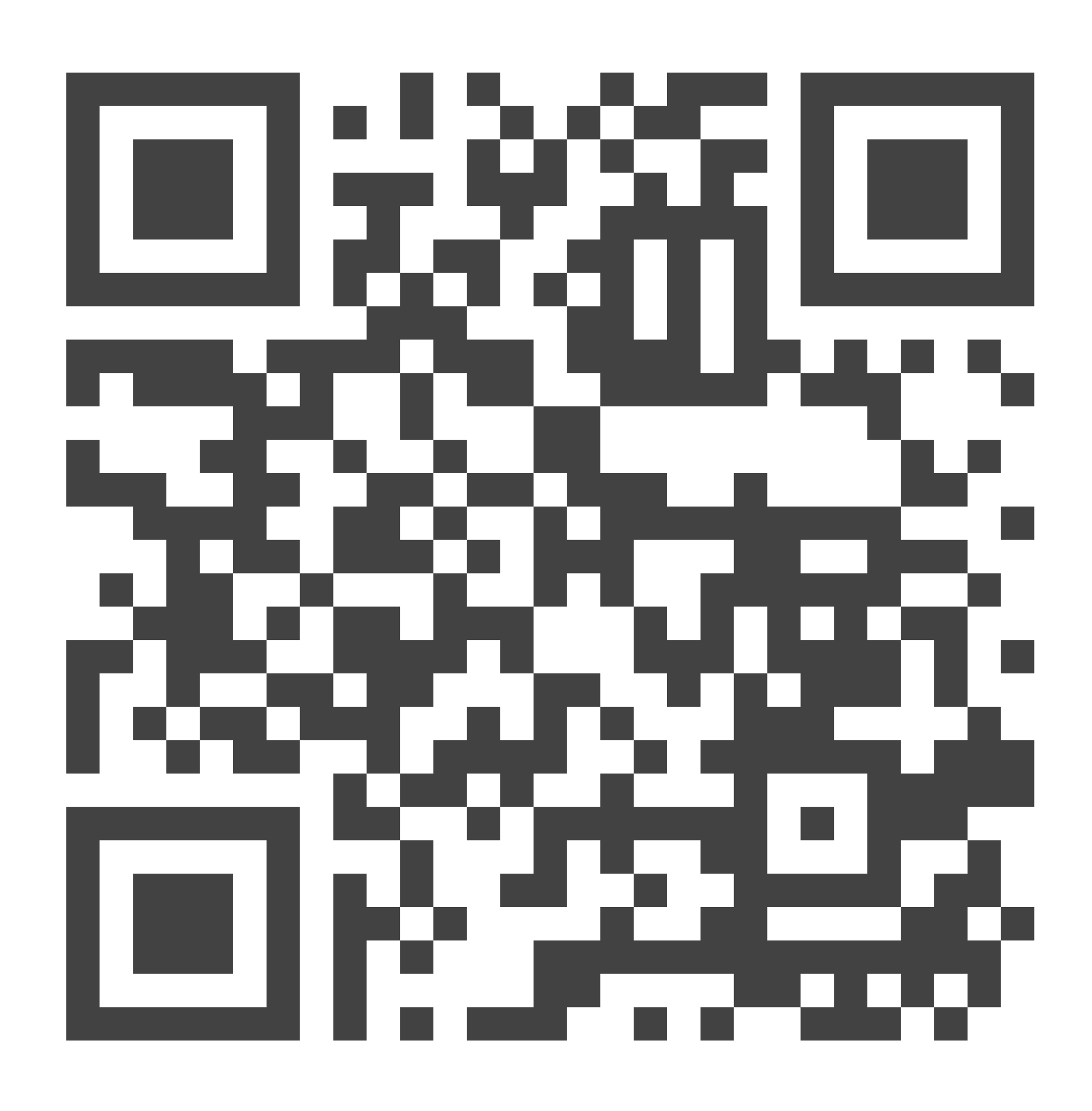

https://github.com/punch-mission/punch-5-meeting

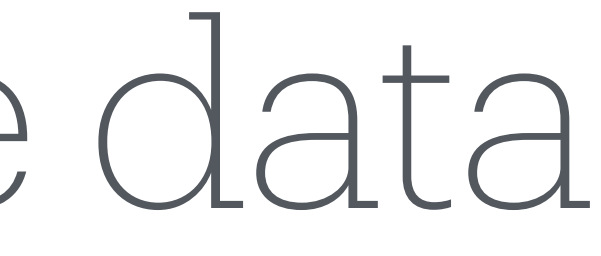